Liquidshop 3 - The Liquidsoap Workshop - 2023-05-30

Radio France Building a production ready Liquidsoap stack for radio broadcasting

https://radiofrance.fr

https://github.com/radiofrance/rf-liquidsoap *Youenn Piolet Cloud engineer & DevOps, Team "Fondation" Github: uZer Keybase: https://keybase.io/ypiolet Mastodon: @schematicwizard@merveilles.town*

### About this presentation

Last week, we open sourced our Liquidsoap scripts:

 $\blacktriangleright$  https://github.com/radiofrance/rf-liquidsoap

Previous presentations about our infrastructure:

https://archive.fosdem.org/2020/schedule/event/om\_audio\_stream

- $\blacktriangleright$  https://www.liquidsoap.info/liquidshop/1/
- $\blacktriangleright$  https://www.liquidsoap.info/liquidshop/1/slides/piolet.pdf
- ▶ https://youtu.be/UnHfgDmi9\_w

Main focus today:

▶

- 1. Reminder of our **context**
- 2. Requirements for a **production ready**, Liquidsoap based streaming platform
- 3. Our Liquidsoap **demo stack** and **scripts**

### 1.1. Radio France

*Information, Education, Entertainment, Culture Public service with 903 journalists, 9 special reporters 1058 live events, 243 897 visitors in 2019 A national symphony orchestra*

 $\triangleright$  ~70 Million listeners per month for on-demand content  $\triangleright$  ~70 Million monthly web visitors (doesn't include France Info) Our broadcasting mediums: **FM, DAB+, Internet** (Live radio, podcasts, on demand content…)

### 1.2. Radio France - Direction du numérique *~200+ coworkers handling the presence of Radio France*

- *on the Internet*
- ▶ Developers
- **Infrastructure Engineers**
- ▶ Designers
- ▶ Marketing Teams
- ▶ Innovation experts
- ▶ Data Engineers

*We love open source!*

#### 1.3. Radiophonic activity

```
~~~graph-easy --as=boxart
[7 national channels]
[45 local channels]
[26 webradios]
[on demand channels]
\sim \sim \sim~80x 24/7 radio streams
```
https://www.acpm.fr/Les-chiffres/Frequentation-Radios/Classement-des-Radios-Digitales/Par-marque/Classement-France

#### 1.4. Liquidsoap in Radio France cloud based environment

### 1.4.1. We use Liquidsoap like a real time pipeline for audio:

- ▶ raw inputs, coming from out studios
- $\blacktriangleright$  buffers
- ▶ encoding: AAC & MP3, multiple qualities
- ▶ output: icecast & hls
- ▶ monitoring and operations over sources
- ~~~graph-easy --as=boxart

```
[inputs] - SRT -> [source selection] - encoding -> [mp3, aac
\sim \sim \sim
```
### 1.4. Liquidsoap in Radio France cloud based environment

### 1.4.2. We stream the audio we receive as is

- $\blacktriangleright$  No playlist
- $\blacktriangleright$  No audio transitions
- ▶ No advanced audio processing/filters or normalization for now

### 1.4. Liquidsoap in Radio France cloud based environment

### 1.4.3. We kept it simple

For one livestream  $\ge$  (at least) one Liquidsoap process Keeping the latency introduced by the pipeline as low as possible. *Most of the latency is introduced by the streaming protocols: Icecast, HLS…*

2. Requirements for a Liquidsoap based streaming platform 2.1. A standard production environment

What's needed for a real time audio streaming production?

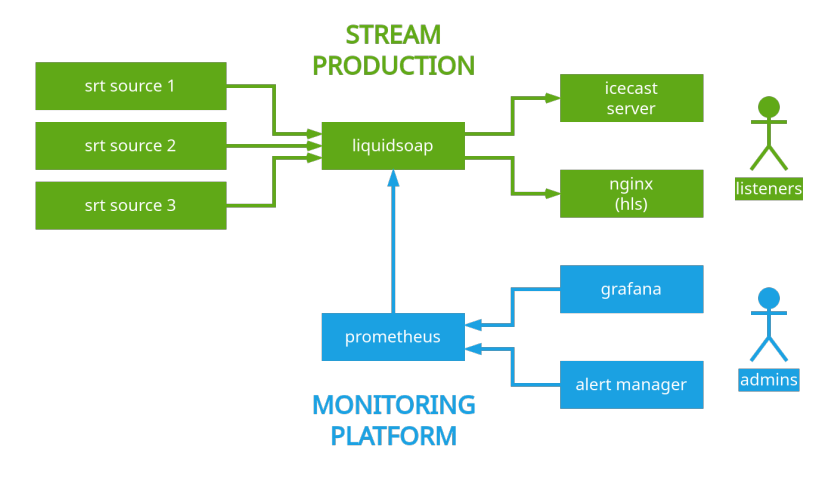

Figure 1: basic.png

### 2.1. A standard production environment

```
2.1.1. Achieving input resilience (1/3)
```

```
A self switching input fallback mechanism
radio_prod = fallback(
  id="fallback_prod",
  track sensitive=false,
  [
     ...
  ]
)
```
### 2.1. A standard production environment

```
2.1.1. Achieving input resilience (2/3)
```

```
Protect stream continuity at all cost to avoid client disconnection,
with a safe blank source
radio prod = fallback(id="fallback_prod",
  track sensitive=false,
  \lceil...
    (safe_blank:source(audio=pcm,video=none,midi=none))
  ]
)
```
#### 2.1. A standard production environment

```
2.1.1. Achieving input resilience (3/3)
```
Multiple paths for the audio coming from the studios

```
input list = [
```
]

```
{name="voieA_caller1", is_autofallback=true, port=10000},
{name="voieA_caller2", is_autofallback=true, port=10001},
{name="voieB_caller1", is_autofallback=true, port=10002},
{name="voieB_caller2", is_autofallback=true, port=10003},
{name="override_caller1", is_autofallback=false, port=100
{name="override_caller2", is_autofallback=false, port=100
{name="sat_sat1", is_autofallback=true, port=10006},
```
#### 2.1. A standard production environment

2.1.2. Achieving **output** resilience

Multiple Liquidsoap instances per station you stream *Useful for Liquidsoap resilience* eg. 2 production servers, 2 preprod servers, one instance of Liquidsoap per channel, replicated on every server. That way, you can perform maintainances or script modifications without service disruption

### Multiple streaming servers and protocols

*Useful for accessibility, loadbalancing, SLA…*

- ▶ Icecast: Icecast master/relay architecture
- ▶ HLS: using CDN or cache mechanisms

### 2.1. A standard production environment

### 2.1.3. Observability on Liquidsoap

- ▶ Service availability (*Is Liquidsoap running?*)
- ▶ Input status (*Do we receive our audio sources?*)
- ▶ Output status (*Can we produce audio?*)
- $\blacktriangleright$  Logs
- ▶ Network metrics (*Bandwidth usage, latency, jitter…*)
- ▶ System metrics (*CPU, memory…*)
- ▶ Pipeline metrics (*Buffers, latency, clocks…*)
- ▶ Audio metrics (*LUFS levels, is the audio blank?*)

### 2.1. A standard production environment

# 2.1.4. Tools for operators  $(1/6)$

*An API to get information about Liquidsoap state:* Liquidsoap's Harbor HTTP API

https://www.liquidsoap.info/doc-dev/harbor\_http.html harbor.http.register(port=harbor\_http\_port, method="GET", harbor.http.register(port=harbor\_http\_port, method="GET",

2.1. A standard production environment

2.1.4. Tools for operators (2/6) *An API to get information about Liquidsoap state:* def write http response(code, data) = http.response(code=code, headers=[("Content-Type", "application") end

```
def handler(h, \text{ method}) =
  def response(~protocol, ~data, ~headers, uri) =
    let (code, data) = h(protocol, data, headers, uri)
    log.info(label="httplog", "#{code} #{method} #{uri}")
    log.debug(label="httplog", "#{code} #{method} #{uri} -write http response(code, data)
  end
  response
end
```
### 2.1. A standard production environment

```
2.1.4. Tools for operators (3/6)
    An API to get information about Liquidsoap state:
Basic example: readiness
## GET /readiness
def get_readiness(\Box, \Box, \Box) =
     (200, '')end
```
2.1. A standard production environment

### 2.1.4. Tools for operators  $(4/6)$

```
An API to get information about Liquidsoap state:
Advanced example: GET current livesource
## GET /livesource
def get livesource(, , , ) =preferred = json.stringify(!preferred_live_source)
  inputs = ison.stringify(list.map(fun (s) \rightarrow s.name, input
  real = json.stringify(!real_live_source)
  blank = \text{ison}.\text{stringify} (!is blank)
  (
    200,
    '{"preferred_output": #{preferred}, "inputs": #{inputs]
  )
end
```
### 2.1. A standard production environment

### 2.1.4. Tools for operators (5/6)

*An API to perform operations, like source selection:*

harbor.http.register(port=harbor http port, method="GET", harbor.http.register(port=harbor http port, method="POST",

2.1. A standard production environment

```
2.1.4. Tools for operators (6/6)An API to perform operations, like source selection:
## POST /livesource
def post_livesource(\_, data, \_, ) =
  if not list.exists(fun (s) \rightarrow s.name == data, input soure
    (400, '{"error_message": "input #{data} does not exist'
  else
    preferred_live_source := data
    # write livesourcestate on disk to persist across resta
    ignore(
      file.write(data=data, append=false, perms=0o644, live
    )
    (200, '{"preferred_output": #{json.stringify(data)}}')
  end
end
```
### 2.1. A standard production environment

2.1.5. Alerts *If something goes wrong, we need to be aware quickly.*

### 2.1.6. Runbooks

*If something goes wrong, we need to know what to do.*

### 2.2. A "cloud native" environment

### 2.2. A "cloud native" environment

- 2.2.1. Works without human interactions *The stack should work without needing human interactions.*
	- ▶ Autofallback loop in Liquidsoap (*as shown previously*)
	- ▶ Initial state should be the nominal running state
	- ▶ Autorestart on failure

### 2.2. A "cloud native" environment

2.2.2. Using standard tools around Liquidsoap  $(1/2)$ 

~~~graph-easy --as=boxart [Metrics: Prometheus] [Dashboards: Grafana] [Alerts: Alertmanager] [Logs: Stdout + Vector/Filebeat to centralize logs...]  $\sim$   $\sim$   $\sim$ 

2.2.2. Using standard tools around Liquidsoap (2/2) Liquidsoap includes a Mirage Prometheus server. settings.prometheus.server.set(true) settings.prometheus.server.port.set(6001)

```
# Metric definition
audit lufs metric create = prometheus.gauge(
  labels=["radio", "type", "name"],
  help="Audio LUFS Analysis",
  "liquidsoap output lufs 5s"
)
```

```
# Metric instance
set metric audio \text{lnfs} =
  audit lufs metric create(label values=[radio name,"output
```
# Source processing

2.2.3. Industrialization, templating and reproductibility (1/2) Splitting Liquidsoap configuration in parts improves readability: scripts/

 $00$ -live.liq  $\#$  <-- this is the entrypoint 10-settings.liq 20-prometheus.liq 30-formats.liq 40-icecast.liq 50-hls.liq 60-core.liq 90-http.liq In 00-live.liq: *#!/usr/bin/liquidsoap* %include "10-settings.liq"

%include "20-prometheus.liq" %include "30-formats.liq"

### 2.2.3. Industrialization, templating and reusability (2/2)

You can make your multipart main script reusable and personalized at runtime with variables for each livestream you want to build (each Liquidsoap service you need to run):

```
  scripts/
  config/
   fip.liq
   franceculture.liq
   franceinter.liq
```
liquidsoap -c /config/fip.liq /scripts/00-live.liq This is a good way to achieve something close to many industrialization tools like ansible, chef, puppet: a template folder  $+$  inventory splitting, improving readability, scalability and reusability.

If you have too many variables, you could even use an external templating tool like jinja2, jsonnet to generate your inventory.

### 2.2. A "cloud native" environment

2.2.4. Version control, release management, lifecycle, integration

It's always a good practice to: - use versionning (like git) - describe a specific version of a component with name, tag or release version ~~~graph-easy --as=boxart [version 1.0.0: Major feature... ] [version 1.0.1: Bugfix... ] [version 1.1.0: Minor feature... ]  $\sim$   $\sim$   $\sim$ 

Liquidsoap scripts/templates can be seen like a piece of software, with it's own lifecycle and requirements.

Taking profit from common industrialization tools to implement continuous integration, continuous deployment, gitops, etc. Using variables and/or a separated inventory makes it easy!

### 2.2.5. Containers?

Processing an audio livestream with Liquidsoap is almost stateful. We can find some ideas for mitigation with multiple parallel liquidsoap process but…

- $\triangleright$  Process interruption  $==$  output discontinuity
- ▶ Sample level synchronization?
- ▶ Discontinuity in encoder level containers / output codec containers? *Not the best for Kubernetes or other containerized failable platforms, but still doable!*

It is still interesting to use containers:

- ▶ Manipulation of the Liquidsoap scripts as an artifact or a volume
- $\blacktriangleright$  Variable values can be set in the environment or in a volume
- $\blacktriangleright$  Easy versionning of Liquidsoap
- ▶ Easy to manipulate system dependencies (ffmpeg and other libraries…)

2.2.6. Basic architecture

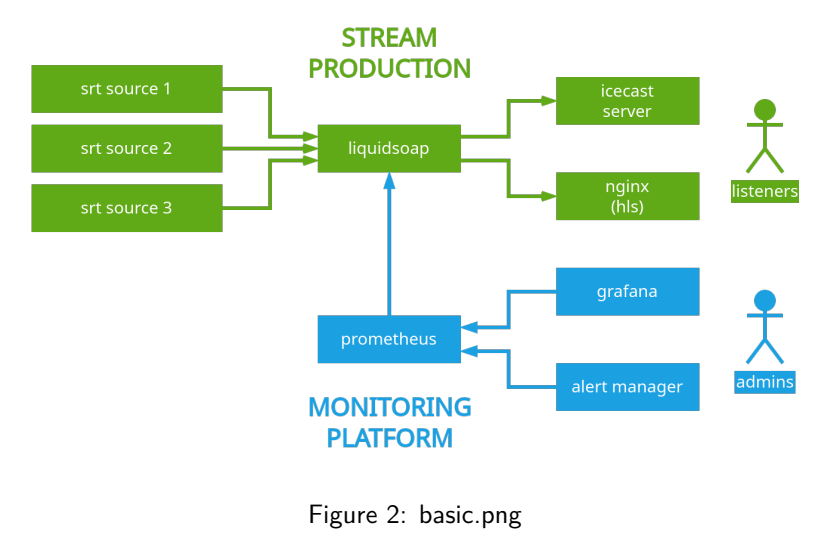

 $1.7011700010101000$ 

**ATACAAAAA** INTERNET

3. Our Liquidsoap demo stack and scripts

### 3.1. Filestructure (1/3)

The . folder:

- example **# Some configuration examples you can**
- scripts # Our liquidsoap templates
- docker-compose.yml # Run the demo stack
- Makefile **#** Tools to operate the stack
- README.md # Extensive documentation

3. Our Liquidsoap demo stack and scripts 3.1. Filestructure (2/3)

The ./example folder: example config.yml

> grafana/provisioning # Grafana configuration dashboards **# Simple dashboards** for dashboard.yml docker containers.json docker\_host.json levels.json liquidsoap.json services.json datasources

alertmanager **# Alertmanager configuration** 

datasources.yml # Tell Grafana to speak

liquidsoap  $\qquad \qquad \qquad \qquad \qquad \texttt{\#~Liquidsoap~inventory}$ 

3. Our Liquidsoap demo stack and scripts 3.1. Filestructure (3/3)

The ./scripts folder: Liquidsoap scripts we use in production today

 scripts formats  $\qquad$  # Encoder profiles hls-aac.liq hls-libfdk-aac.liq icecast-aac.liq icecast-libfdk-aac.liq icecast-mp3.liq 00-live.liq **# Entrypoint**, the main 10-settings.liq # Default values 20-prometheus.liq # Create metrics 30-formats.liq **#** Include formats profi 40-icecast.liq # Output an Icecast stream 50-hls.liq # Output an HLS stream 60-core.liq # Source instantiation 90-http.liq # The HTTP API

- 
- 
- 
- 
- 
- 
- 
- 

3. Our Liquidsoap demo stack and scripts

### 3.2. The docker-compose (1/5)

Tests

services**:**

*# Test validity of liquidsoap configuration* liquidsoap-test**:** image**:** savonet/liquidsoap:v2.1.4

3. Our Liquidsoap demo stack and scripts 3.2. The docker-compose (2/5)  $Liquidsoap + sources$ services**:**

> *# Run liquidsoap and create "myradio" stream* liquidsoap-myradio**:** image**:** savonet/liquidsoap:v2.1.4

# Feed liquidsoap with an example SRT source (https://mo source-voieA-caller1**:**

image**:** savonet/liquidsoap:v2.1.4

# Feed liquidsoap with an example SRT source (https://psource-voieB-caller1**:**

```
image: savonet/liquidsoap:v2.1.4
```
# Feed liquidsoap with an example SRT source (https://da source-override-caller1**:**

3. Our Liquidsoap demo stack and scripts

### 3.2. The docker-compose (3/5)

Streaming services services**:**

```
# Streaming services: icecast
icecast:
  image: moul/icecast
```

```
# Streaming services: hls (nginx)
hls:
  image: nginx:alpine
```
3. Our Liquidsoap demo stack and scripts 3.2. The docker-compose (4/5) Monitoring services *# Monitoring* grafana**:** image**:** grafana/grafana:latest prometheus**:** image**:** prom/prometheus:latest *# Alerting* alertmanager**:** image**:** prom/alertmanager:latest

> *# Container metrics* cadvisor**:** image**:** gcr.io/cadvisor/cadvisor:latest redis**:** image**:** redis:latest

# 3. Our Liquidsoap demo stack and scripts

### 3.2. The docker-compose (5/5)

Docker volumes!

volumes**:**

```
data_grafana: {}
data_hls: {}
data_liquidsoap: {}
data_prometheus: {}
```
# 3. Our Liquidsoap demo stack and scripts

#### 3.3. The Makefile

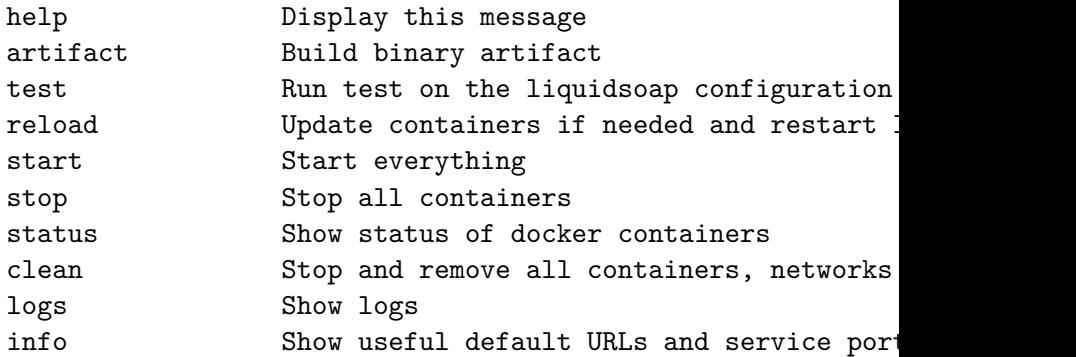

# 3.4. Demo time!

wow

# 2147483647. Future, conclusions and Q&A

Room for some improvements:

- ▶ Variable naming
- ▶ Liquidsoap script organization
- ▶ More templating, maybe for a more *common* usage
- $\blacktriangleright$  Extensive documentation
- ▶ Known issues (see CHANGELOG.md)
- ▶ New Grafana dashboards
- ▶ Inform Tony I'm using https://datafruits.fm to feed my examples *before* the presentation. Sorry Tony…!

Still missing:

- ▶ .github-ci.yml and tests on Github (we were using Gitlab for now)
- ▶ Finish docker-compose.yml for alerts & cadvisor
- ▶ CHANGELOG.md automation
- ▶ Github Stars